# Arrays, Pointers, and Command Line Arguments

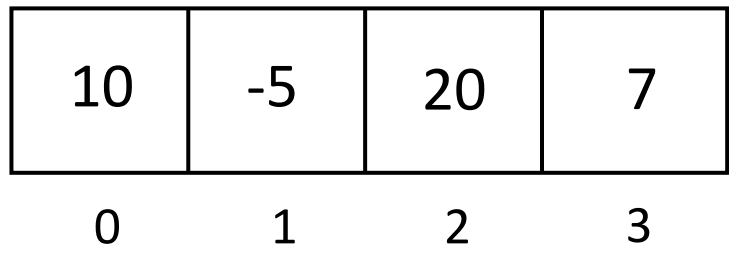

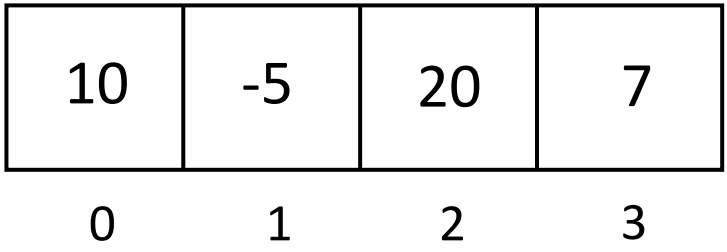

int array $[] = \{ 10, -5, 20, 7 \};$ 

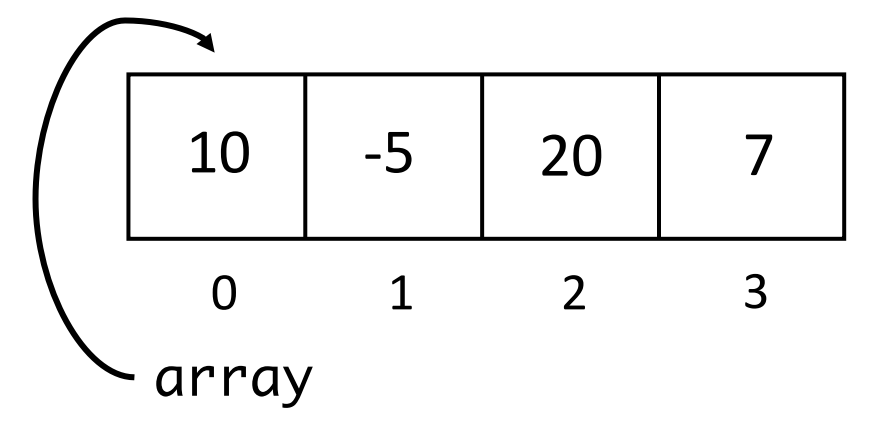

• Variable array points to the first element of the array

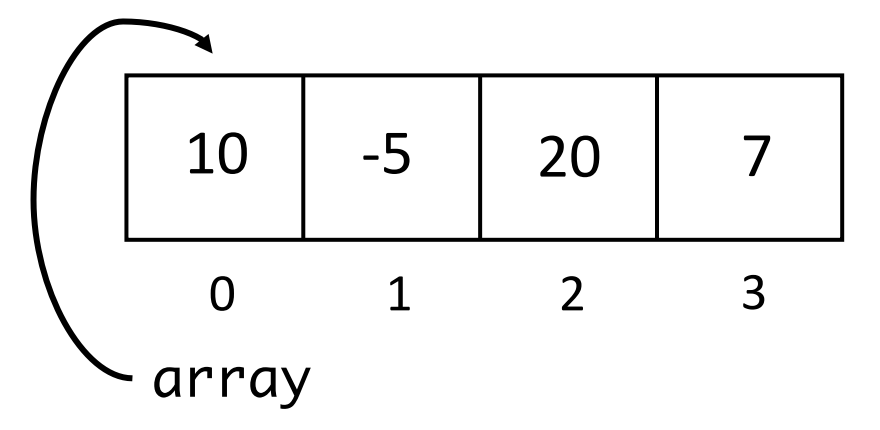

- Variable array points to the first element of the array
- \*array accesses the value 10

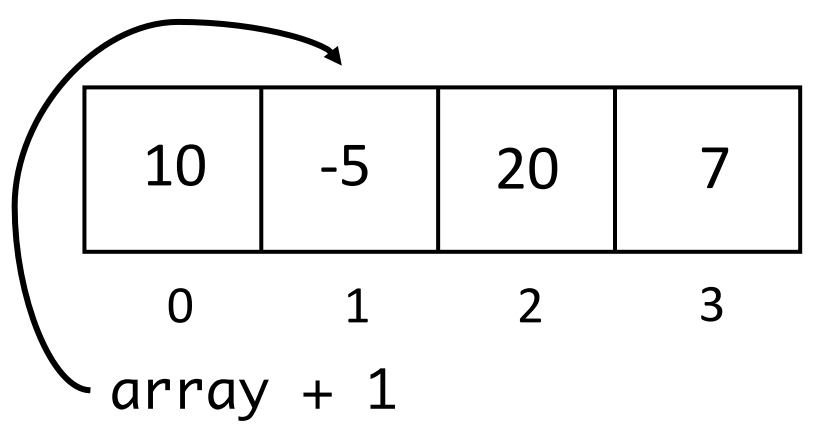

- Variable array points to the first element of the array
- \*array accesses the value 10
- array + 1 points to the second element of the array

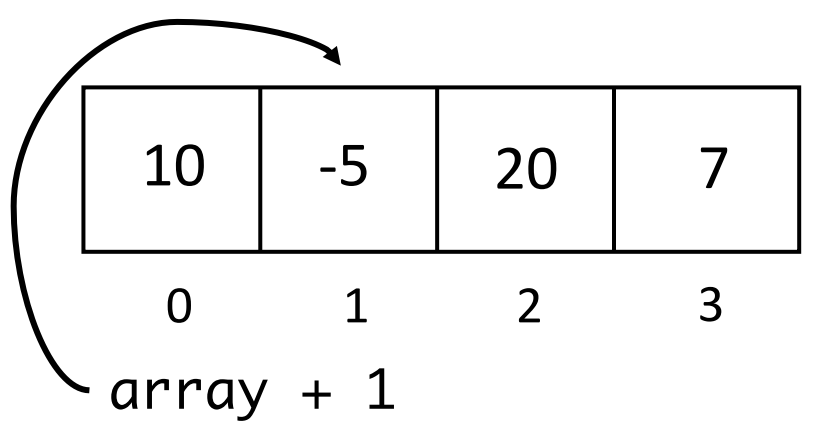

- Variable array points to the first element of the array
- \*array accesses the value 10
- array  $+1$  points to the second element of the array
- $*(array + 1)$  accesses the value -5

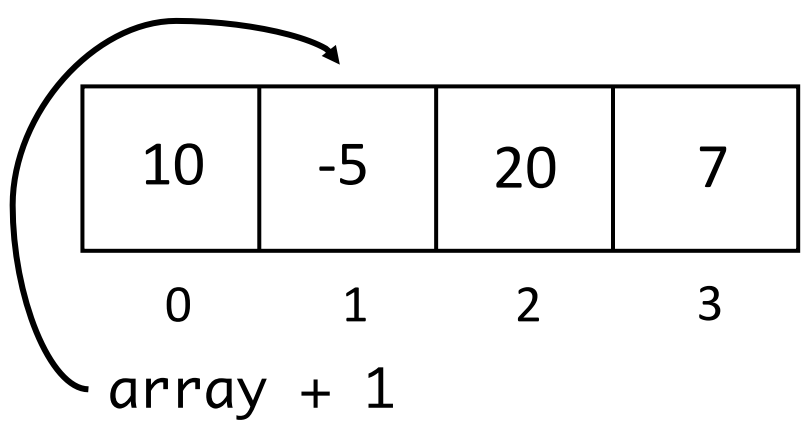

- Variable array points to the first element of the array
- \*array accesses the value 10
- array  $+1$  points to the second element of the array
- $*(array + 1)$  accesses the value -5
	- Equivalent to array[1]

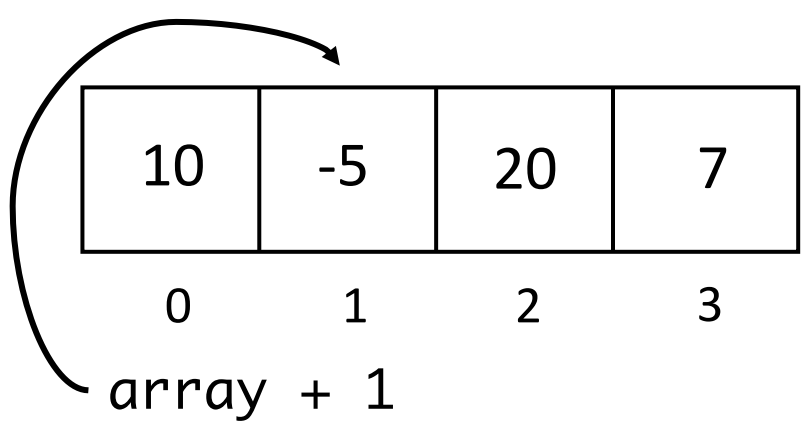

- Variable array points to the first element of the array
- \*array accesses the value 10
- array  $+1$  points to the second element of the array
- $*(array + 1)$  accesses the value -5
	- Equivalent to array[1]  $\leftarrow$  Use this for arrays!

# Command Line Arguments

- Providing data to a program when you run it
- \$ gcc prog.c
	- This has 2 arguments
	- The values of the arguments are the strings "gcc" and "prog.c"
- \$ ./prog
	- This has 1 argument
	- The value of the argument is the string "./prog"
- You always have at least one argument
- The operating system provides this information to the main function of our programs

# The New main() Function

- In order to receive the data in our main function, we need two additional parameters.
- int main(int argc, char \*argv[]) {  $...$  }
	- argc = how many arguments we have
	- argv = the string values of each of the arguments
- Strings are arrays of characters
	- char \* is a pointer to a char data (zero or more characters)
	- char \*variable\_name[] is an array of character pointers
	- For argv, this behaves like a 2d array
		- an array of strings, or an array of character arrays

Assume we run the following program: \$ gcc prog.c

• argv =  $[$  "gcc\0", "prog.c\0"]

Assume we run the following program:

\$ gcc prog.c

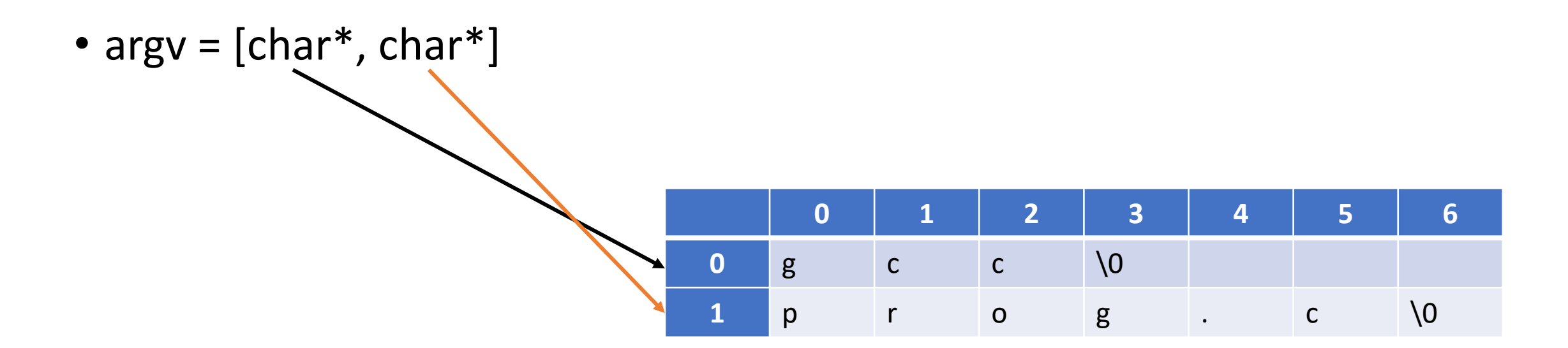

## Assume we run the following program:

\$ gcc prog.c

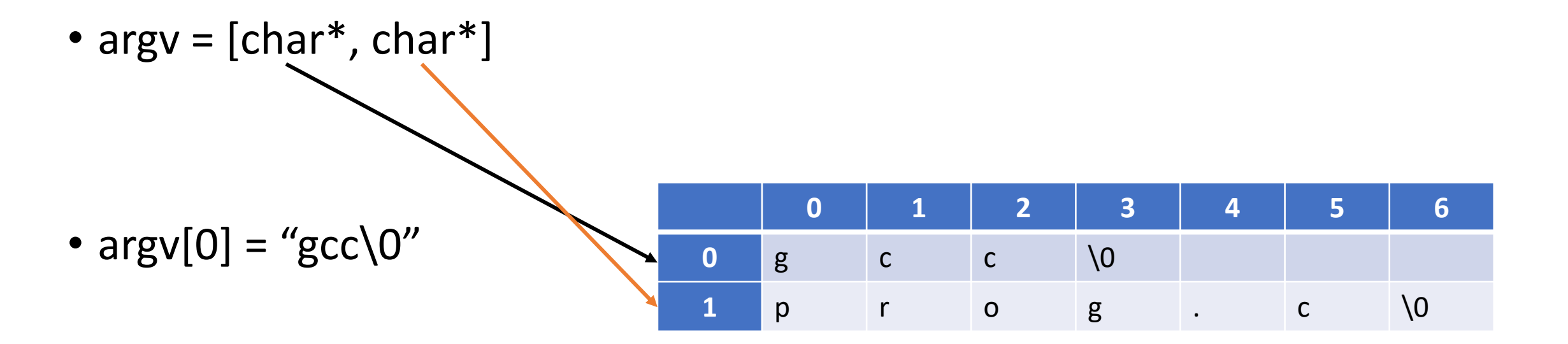

#### Assume we run the following program:

\$ gcc prog.c

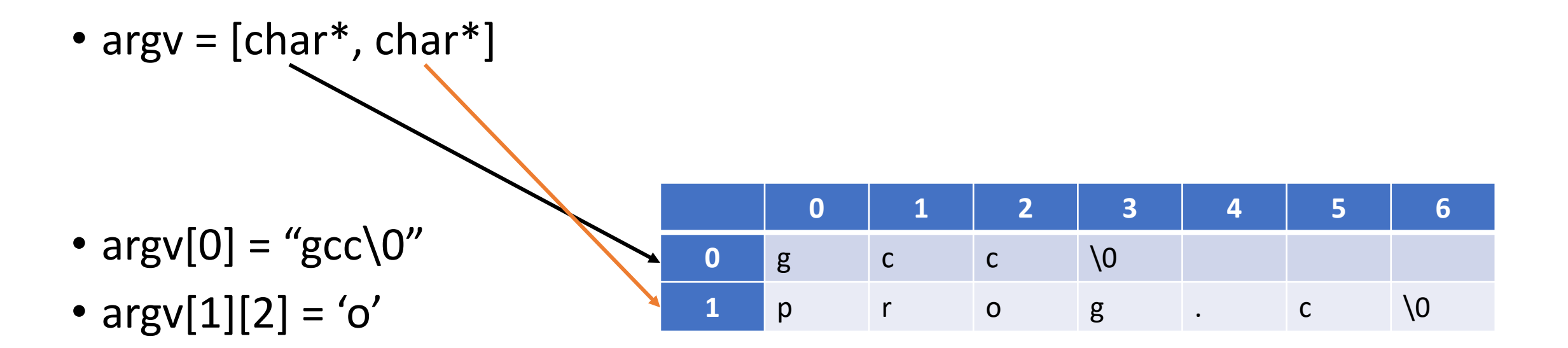